# **3 O Método de Partículas MPS**

O método MPS foi apresentado inicialmente por Koshizuka e Oka (1996). Este método, de natureza Lagrangeana, foi desenvolvido para resolver escoamentos de fluidos incompressíveis com a presença de superfície livre. O método MPS utiliza somente as propriedades do fluido, sua posição e velocidade inicial. A seguir, está apresentada a metodologia aplicada pelo método MPS para a solução de escoamento de fluidos incompressíveis e não viscosos.

#### **3.1. Função Peso**

Uma partícula interage com a sua vizinhança através de uma função peso *w*(*r*) , onde *r* é a distância entre as partículas. Desta forma, a influência exercida pelas partículas pertencentes à vizinhança é determinada pela função peso.

A função peso utilizada no método MPS está apresentada na Equação (3.1) e o gráfico da mesma, em função da distância normalizada  $r/r_e$  (onde  $r_e$  é o raio da área de interação) é mostrado na Figura 4.

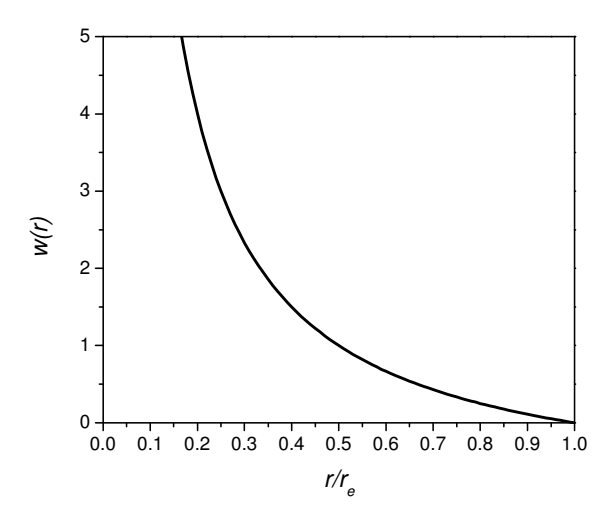

Figura 4 – Função peso utilizada pelo método MPS (Koshizuka e Oka, 1996).

$$
w(r) = \begin{cases} \frac{re}{r} - 1 & 0 \le r < re \\ 0 & r \ge re \end{cases}
$$
 (3.1)

onde:  $r = |\vec{r}_j - \vec{r}_i|$  $\overline{a}$  $= |\vec{r}_i - \vec{r}_i|$  e os subscritos *j* e *i* representam os índices das partículas.

Como a área de atuação da função peso é limitada, uma partícula interage com um número finito de partículas vizinhas. Comparando-se com uma função que cobre uma área infinita, como, por exemplo, a função Gaussiana, a função peso apresentada na Equação (3.1) necessita de menos memória e tempo computacional para o cálculo das interações entre as partículas (Koshizuka e Oka, 1996). A Figura 5 apresenta um esquema da distribuição das partículas em relação a uma partícula *i* qualquer.

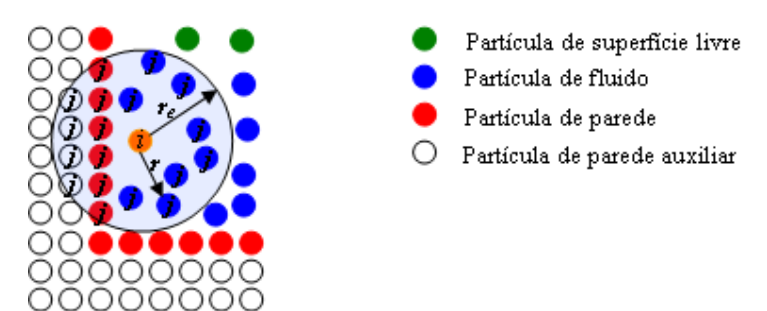

Figura 5 – Representação esquemática da distribuição de partículas (adaptado de Tsukamoto, 2006).

Pode-se notar que a função peso tende ao infinito quando *r* tende à zero. Segundo Koshizuka e Oka (1996), esta característica aumenta a estabilidade numérica no modelo de incompressibilidade.

#### **3.2. Densidade do Número de Partículas**

O método MPS utiliza um conceito denominado de densidade do número de partículas (*particle number density*), *n*. Este conceito é usado no lugar da densidade do fluido com a finalidade de garantir a propriedade de incompressibilidade. Assim, para assegurar que a densidade do fluido seja contínua ao longo do tempo, deve-se manter a densidade do número de partículas constante (Koshizuka e Oka, 1996).

A densidade do número de partículas para uma coordenada *<sup>i</sup> r*  $\rightarrow$ , onde uma partícula *i* está localizada, é definida pela Equação (3.2). Nesta equação, a contribuição da partícula *i* sobre ela mesma não é considerada.

$$
\langle n \rangle_i = \sum_{j \neq i} w \Big( |\vec{r}_j - \vec{r}_i| \Big) \tag{3.2}
$$

Sendo o número de partículas em uma unidade de volume denotado por  $\langle N \rangle_i$ , a relação entre  $\langle n \rangle_i$  e  $\langle N \rangle_i$  é dada por:

$$
\langle N \rangle_i = \frac{\langle n \rangle_i}{\int\limits_V w(r) dV} \tag{3.3}
$$

O denominador da Equação (3.3) é a integral da função peso *w*(*r*) em toda a região da vizinhança, com exceção da parte central ocupada pela partícula *i*. Assumindo que as partículas têm a mesma massa *m*, pode-se observar que a densidade do fluido é proporcional à densidade do número de partículas:

$$
\langle \rho \rangle_i = m \langle N \rangle_i = \frac{m \langle n \rangle_i}{\int\limits_V w(r) dV} \tag{3.4}
$$

Para que a densidade seja constante, a densidade do número de partículas deve ser constante. Este valor constante é denominado n<sup>0</sup>e representa o valor da densidade do número de partículas, na configuração inicial, quando uma região de vizinhança está totalmente ocupada por partículas.

#### **3.3. Modelo do Operador Gradiente**

O operador gradiente é modelado usando a função peso. Um vetor gradiente é determinado entre duas partículas vizinhas *i* e *j* nas posições *<sup>i</sup> r*  $\overline{\phantom{a}}$ e  $\vec{r}_j$  $\rightarrow$ por 2  $(\phi_i - \phi_i)(\vec{r}_i - \vec{r}_i)$ *j i j*  $\varphi_i \wedge \varphi_j$   $\iota_i$  $\vec{r}_i - \vec{r}_i$  $\vec{r}_i - \vec{r}$  $\overline{\phantom{a}}$  $\overline{a}$ −  $(\phi_i - \phi_i)(\vec{r}_i -$ , onde  $\phi$  é uma propriedade física qualquer, conforme

apresentado na Figura 6. O vetor gradiente entre uma partícula *i* e suas partículas

vizinhas *j* é calculado determinando o peso de cada partícula *j* vizinha, através da função peso, e tirando a sua média (Koshizuka e Oka, 1996):

$$
\langle \nabla \phi \rangle_i = \frac{d}{n^0} \sum_{j \neq i} \left[ \frac{\phi_j - \phi_i}{\left| \vec{r}_j - \vec{r}_i \right|^2} (\vec{r}_j - \vec{r}_i) w \left| \vec{r}_j - \vec{r}_i \right| \right]
$$
(3.5)

Na Equação (3.5), *d* é o número de dimensões do espaço (dois para casos bidimensionais e três para casos tridimensionais).

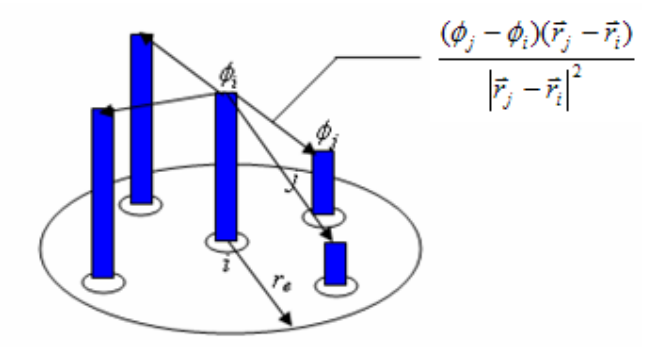

Figura 6 – Conceito do modelo do operador gradiente (adaptado de Koshizuka et al., 1998a).

A Equação (3.5) produz forças de grande magnitude para distâncias pequenas entre partículas. Esta é uma boa propriedade para evitar a sobreposição de partículas.

O modelo apresentado não é capaz de trabalhar com pressões absolutas. Isto é consistente com a propriedade de incompressibilidade dos fluidos, que depende da distribuição de pressão relativa.

Conforme apresentado em Koshizuka e Oka (1996), a estabilidade do método pode ser melhorada substituindo-se  $\phi_i$  por  $\phi'_i$  na Equação (3.5). A grandeza φ*<sup>i</sup>* ′ é determinada da seguinte forma:

$$
\phi_i' = \min(\phi_j) \tag{3.6}
$$

para qualquer *j* satisfazendo:

$$
w(\vec{r}_j - \vec{r}_i) \neq 0 \tag{3.7}
$$

Assim, o modelo do operador gradiente é determinado pela seguinte equação:

$$
\langle \nabla \phi \rangle_i = \frac{d}{n^0} \sum_{j \neq i} \left[ \frac{\phi_j - \phi'_i}{\left| \vec{r}_j - \vec{r}_i \right|^2} (\vec{r}_j - \vec{r}_i) w \middle| \vec{r}_j - \vec{r}_i \right] \right]
$$
(3.8)

## **3.4. Modelo do Operador Laplaciano**

Koshizuka e Oka (1996) propuseram o seguinte modelo de interação entre partículas para representar o operador laplaciano:

$$
\langle \nabla^2 \phi \rangle_i = \frac{2d}{n^0 \lambda} \sum_{j \neq i} (\phi_j - \phi_i) w \Big( \vec{r}_j - \vec{r}_i \Big| \tag{3.9}
$$

onde:

$$
\lambda = \frac{\int_{V} w(r)r^2 dV}{\int_{V} w(r) dV}
$$
\n(3.10)

O modelo do operador laplaciano é conservativo, pois a quantidade perdida por uma partícula *i* é distribuída para suas partículas vizinhas *j*, conforme ilustrado na Figura 7. O parâmetro  $\lambda$  é introduzido para assegurar que o aumento da variância da distribuição seja igual ao da solução analítica do problema de difusão (Koshizuka e Oka, 1996).

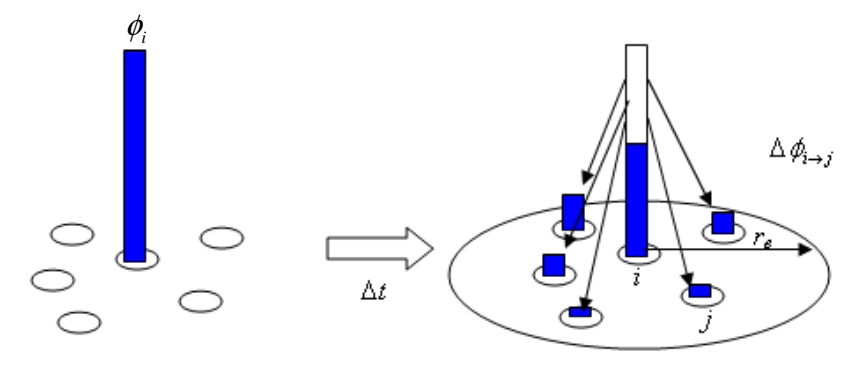

Figura 7 – Conceito do modelo do operador laplaciano (adaptado de Koshisuka et al., 1998a).

#### **3.5. Incompressibilidade**

No caso de escoamentos incompressíveis, segundo o método MPS, a densidade do número de partículas deve ser constante e igual a n<sup>0</sup>. Quando a densidade do número de partículas  $n^* \notin$  diferente de  $n^0$ ,  $n^* \notin$  implicitamente corrigido para n<sup>o</sup> pela Equação (3.11).

$$
n^* + n' = n^0 \tag{3.11}
$$

Na Equação (3.11), *n*′ é o valor de correção da densidade do número de partículas, que está relacionado com a correção da velocidade  $\vec{v}$  através da equação de conservação de massa:

$$
\frac{1}{\Delta t} \frac{n'}{n^0} = -\nabla \cdot \vec{v}' \tag{3.12}
$$

A velocidade de uma partícula *v*  $\overline{a}$  é determinada pela soma da correção de velocidade  $\vec{v}'$  com a velocidade temporal  $\vec{v}^*$  $\rightarrow$ . Como o valor da velocidade temporal é obtido diretamente pela aplicação das forças de corpo, o valor da correção de velocidade é determinado pelo termo implícito do gradiente de pressão da Equação (3.13):

$$
\vec{v}' = -\frac{\Delta t}{\rho} \nabla P^{n+1} \tag{3.13}
$$

Com as Equações (3.11), (3.12) e (3.13), obtém-se a equação de Poisson de pressão. Primeiro, substitui-se a Equação (3.13) na Equação (3.12):

$$
\frac{1}{\Delta t} \frac{n'}{n^0} = \frac{\Delta t}{\rho} \left\langle \nabla^2 P^{n+1} \right\rangle_i \tag{3.14}
$$

Em seguida, substituindo a Equação (3.11) na Equação (3.14), obtém-se:

$$
\frac{1}{\Delta t} \frac{n^0 - \langle n^* \rangle_i}{n^0} = \frac{\Delta t}{\rho} \langle \nabla^2 P^{n+1} \rangle_i \tag{3.15}
$$

Finalmente, rearranjando a Equação (3.15), tem-se:

$$
\left\langle \nabla^2 P^{n+1} \right\rangle_i = -\frac{\rho}{\Delta t^2} \frac{\left\langle n^* \right\rangle_i - n^0}{n^0}
$$
 (3.16)

O lado direito da Equação (3.16) representa o desvio da densidade do número de partículas em relação ao valor constante <sup>0</sup> *n* . O lado esquerdo da Equação (3.16) é discretizado pelo modelo do laplaciano apresentado na Equação (3.9). Desta forma, obtém-se um sistema linear simétrico e esparso de equações. Este sistema linear é resolvido pelo método de gradiente conjugado incompleto de Cholesky (ICCG) (Hirsch, 1988).

Aplicando-se o modelo do operador laplaciano na Equação (3.16), obtémse:

$$
\frac{2d}{n^0\lambda}\sum_{j\neq i}\left(P_j^{n+1}-P_i^{n+1}\right)w\left(\vec{r}_j-\vec{r}_i\right)=-\frac{\rho}{\Delta t^2}\frac{\left\langle n^*\right\rangle_i-n^0}{n^0}\tag{3.17}
$$

Rearranjando a Equação (3.17), tem-se:

$$
\sum_{j\neq i} w\left(\left|\vec{r}_j - \vec{r}_i\right|\right) \left(P_i^{n+1} - P_j^{n+1}\right) = \frac{\rho \lambda \left(\left\langle n^*\right\rangle_i - n^0\right)}{2d\Delta t^2} \tag{3.18}
$$

A Equação (3.18) forma um sistema de equações do tipo  $A\vec{x} = b$  $\overline{r}$  $= b$ . Esse sistema é da ordem do número total de partículas e os coeficientes da matriz *A* são resultado do cálculo da função peso. O vetor *x*  $\vec{x}$  é formado pelas incógnitas  $P_i^{n+1}$  e o vetor *b*  $\rightarrow$ é formado pelo lado direito da Equação (3.18).

O termo do gradiente de pressão da Equação (3.13) é determinado pelo modelo do gradiente apresentado na Equação (3.8). Assim, a correção de velocidade pode ser determinada pela Equação (3.19).

$$
\vec{v}'_i = -\frac{d\Delta t}{n^0 \rho} \sum_{j \neq i} \left[ \frac{P_j^{n+1} - P_i^{n+1'}}{\left| \vec{r}_j - \vec{r}_i \right|^2} (\vec{r}_j - \vec{r}_i) w \left( \left| \vec{r}_j - \vec{r}_i \right| \right) \right]
$$
(3.19)

## **3.6. Superfície Livre**

Segundo Koshizuka e Oka (1996), são consideradas partículas de superfície livre as partículas que satisfazem o seguinte critério:

$$
\left\langle n^* \right\rangle_i < \beta n^0 \tag{3.20}
$$

onde  $\beta$  é um parâmetro com valor menor que 1.

O valor da pressão das partículas de superfície livre é igual a zero devido à condição de contorno necessária para a resolução da equação de Poisson. Segundo Koshizuka e Oka (1996), o valor do parâmetro  $\beta$  pode variar de 0,8 a 0,99. No presente trabalho, o valor de  $\beta$  utilizado foi de 0,97, conforme recomendado em Koshizuka e Oka (1996).

## **3.7. Implementação do Método MPS**

Nesta seção, serão abordados os aspectos de maior relevância na implementação do método MPS.

#### **3.7.1. Tipos de Partículas**

No método MPS, tanto os sólidos como os fluidos são tratados como partículas. No programa computacional desenvolvido durante o estudo, foram utilizados três tipos diferentes de partículas: fluido, parede com pressão e parede auxiliar.

As partículas do tipo **fluido** são utilizadas para descrever o movimento dos fluidos. Já as partículas do tipo **parede com pressão** delimitam o espaço onde o fluido se movimenta, sendo que essas partículas participam do cálculo de pressão. As partículas do tipo **parede auxiliar** são utilizadas para manter a densidade do número de partículas de parede com pressão próxima ao valor constante  $n^0$ . As partículas do tipo parede auxiliar não participam do cálculo de pressão. No presente estudo, as partículas do tipo parede com pressão e do tipo parede auxiliar

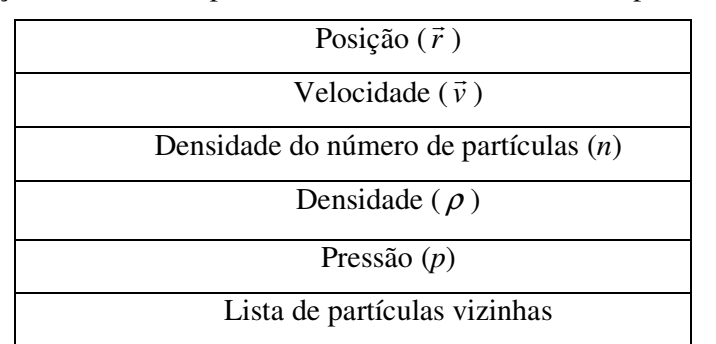

possuem velocidade zero durante toda a simulação, isto é, permanecem sempre na mesma posição. A Tabela 1 apresenta os atributos associados às partículas.

Tabela 1 – Principais atributos associados às partículas no método MPS.

## **3.7.2. Determinação do Raio de Vizinhança**

O raio de vizinhança é um parâmetro numérico na interação entre as partículas que determina o tamanho da região de influência ao redor de uma partícula. Se o raio é muito grande, muitas partículas formarão a vizinhança, o que pode gerar um aumento significativo do tempo computacional. Além disso, um raio muito grande ou muito pequeno pode diminuir a acurácia dos operadores diferenciais. Assim, o raio de vizinhança deve ser determinado com bastante critério. A Tabela 2 apresenta os valores de raio de vizinhança propostos por Koshizuka e Oka (1996) e Shibata e Koshizuka (2007) para os casos bi e tridimensionais, respectivamente.

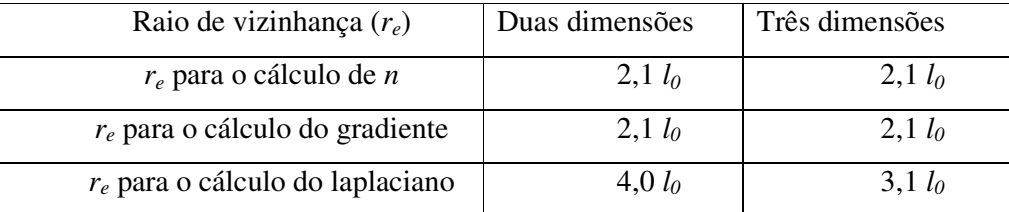

Tabela 2 - Determinação do raio de vizinhança  $(l_0 \acute{e}$  a distância média entre as partículas na configuração inicial).

#### **3.7.3. Determinação do Passo de Tempo**

Para a determinação do passo de tempo, foi usada a condição de Courant adaptada ao método MPS. Esse critério deve ser seguido para evitar a sobreposição de partículas e garantir a convergência dos resultados. O critério de Courant adaptado para o método MPS é dado pela Equação (3.21).

$$
\frac{v_{\text{max}}\Delta t}{l_0} \le 0.2\tag{3.21}
$$

Na Equação (3.21), ∆*t* é o passo de tempo, *l0* é a distância média entre as partículas na configuração inicial e *v*max é a velocidade mais alta de todas as partículas no instante de tempo atual. Esta equação é a mesma utilizada por Koshizuka e Oka (1996).

# **3.7.4. Determinação do Parâmetro** λ

Α fórmula utilizada para obter o valor do parâmetro λ, que é utilizado no cálculo do laplaciano, foi apresentada na Equação (3.10). Sabendo-se que  $V = \pi r^2$  $e dV = 2\pi r dr$ , temos:

$$
\int_{V} w(r)r^2 dV = 2\pi \int_{0}^{r_e} \left(\frac{r_e}{r} - 1\right) r^3 dr = 2\pi \frac{r_e^4}{12}
$$
 (3.22)

$$
\int_{V} w(r)dV = 2\pi \int_{0}^{r_e} \left(\frac{r_e}{r} - 1\right) r dr = 2\pi r_e^2 \tag{3.23}
$$

Dividindo-se a Equação (3.22) pela (3.23), obtém-se:

$$
\lambda = \frac{r_e^2}{12} \tag{3.24}
$$

#### **3.7.5. Tratamento de Colisões**

Com a finalidade de evitar a sobreposição de partículas, é realizada uma verificação da distância entre as partículas. Se as partículas estão muito próximas, é realizada uma correção de velocidade e posição por meio de colisão entre as partículas. Nesta colisão, o primeiro passo é determinar a velocidade relativa de colisão. Esta velocidade é calculada da seguinte forma:

$$
\vec{v}_r = \vec{v}_i - \vec{v}_{CI} \tag{3.25}
$$

onde  $\vec{v}_r$  $\overline{\phantom{a}}$ é a velocidade relativa,  $\vec{v}_i$  $\rightarrow$ é a velocidade da partícula *i* e  $\vec{v}_{CI}$  $\rightarrow$  é a velocidade calculada por colisão inelástica.

A velocidade  $\vec{v}_{CI}$  $\rightarrow$ é determinada por:

$$
\vec{v}_{CI} = \frac{\rho_i \vec{v}_i + \rho_j \vec{v}_j}{\rho_i + \rho_j} \tag{3.26}
$$

Em seguida, determina-se uma velocidade absoluta da seguinte maneira:

$$
v_{abs} = \left(\vec{v}_r \cdot \vec{r}_{ji}\right) \frac{1}{r_{ji}} \tag{3.27}
$$

onde  $\vec{r}_{ji}$  $\rightarrow$  é o vetor de diferença entre as coordenadas das partículas *j* e *i* e *ji r* é a distância entre as partículas.

Somente se  $v_{abs}$  for maior do que zero, é determinada uma velocidade média de colisão pela seguinte equação:

$$
\vec{v}_m = \frac{f_c v_{abs}}{r_{ji}} \vec{r}_{ji}
$$
\n(3.28)

onde  $f_c$  é um fator de colisão.

Finalmente, as velocidades e posições das partículas são corrigidas da seguinte forma:

$$
\vec{v}_i = \vec{v}_i - \vec{v}_m \tag{3.29}
$$

$$
\vec{r}_i = \vec{r}_i - \Delta t \vec{v}_m \tag{3.30}
$$

$$
\vec{v}_j = \vec{v}_j + \frac{\rho_i}{\rho_j} \vec{v}_m
$$
\n(3.31)

$$
\vec{r}_j = \vec{r}_j + \frac{\rho_i}{\rho_j} \Delta t \vec{v}_m
$$
\n(3.32)

 O critério utilizado para verificar se o cálculo de colisão é necessário está apresentado na Equação (3.33).

$$
r_{ji} < 0.5l_0 \tag{3.33}
$$

Na Equação (3.33),  $r_{ji}$  é a distância entres as partículas *j* e *i* e  $l_0$  é o espaçamento inicial entre as partículas.

A metodologia apresentada para a resposta à colisão entre as partículas é a mesma implementada no código original do método MPS, que foi desenvolvido por Koshizuka, da Universidade de Tóquio, cujo o texto original está em japonês.

#### **3.7.6. O algoritmo MPS**

A forma geral do algoritmo MPS implementado no presente trabalho está apresentada na Figura 8. É importante salientar que, nas simulações envolvendo o algoritmo MPS, foram resolvidas de forma a satizfazer as equações de Euler e de conservação de massa.

Em cada passo de tempo, as velocidades temporais  $\vec{v}_i^*$  $\rightarrow$  são obtidas considerando-se apenas as forças de corpo. Em seguida, o movimento das partículas é determinado, e as coordenadas temporais  $\vec{r}_i^*$  $\overline{\phantom{a}}$ são calculadas. Com os valores das coordenadas temporais, a densidade do número de partículas  $n_i^*$  é determinada. Então, a equação de Poisson de pressão é resolvida, obtendo-se o valor das pressões para cada partícula. Com os valores das pressões, determina-se as correções de velocidades. Finalmente, a velocidade e a posição de cada partícula são corrigidas. Após a determinação das velocidades e posições, avaliase se a simulação chegou ao fim. Caso a simulação não tenha chegado ao final, o algoritmo é reiniciado utilizando-se as velocidades e posições determinadas no passo anterior.

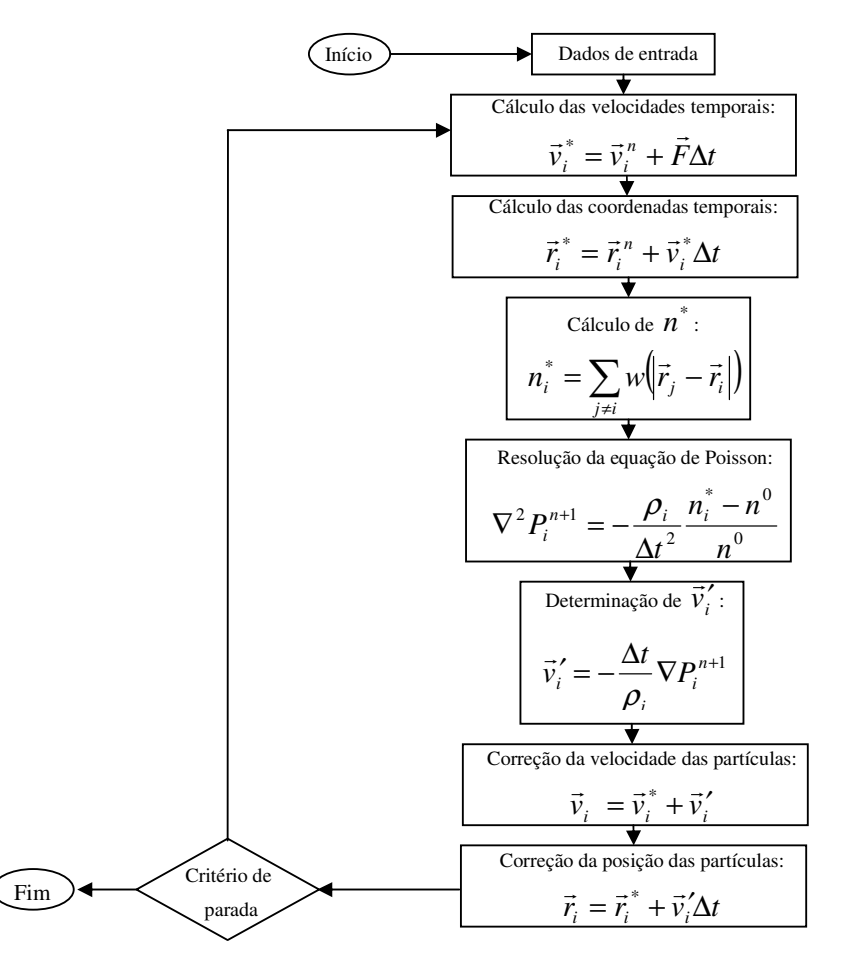

Figura 8 – Representação esquemática do algoritmo básico do método MPS (adaptado de Tovar et al, 2005).

# **3.7.7. Visualização dos Resultados**

Para visualização dos resultados, foi desenvolvido um aplicativo computacional baseado em OpenGL® . Neste aplicativo, os diferentes tipos de partículas são mostrados com cores diferentes. Este aplicativo pode ser utilizado para visualizar os resultados obtidos pelos métodos MPS e SPH.

#### **3.8. Apresentação dos Resultados**

Nesta seção, estão apresentados os resultados obtidos utilizando-se o método de partículas MPS na simulação de alguns casos conhecidos na literatura.

#### **3.8.1. Escoamento de Fluido Incompressível e Não Viscoso**

O método MPS implementado neste estudo é capaz de simular apenas escoamentos de fluido incompressível e não viscoso. A seguir, estão apresentados dois problemas clássicos da literatura que foram simulados com o método MPS.

#### **3.8.1.1. O Problema de Quebra de Barragem**

A quebra de barragem (*dam collapse*), onde uma comporta que limita uma coluna de fluido é retirada rapidamente, é um importante problema prático na engenharia civil e a simulação desse problema é necessária para o projeto de uma barragem e do ambiente à sua volta (Ashtiani e Farhadi, 2006). O problema idealizado de quebra de barragem em duas dimensões vem sendo utilizado como teste para validar métodos que tratam escoamentos incompressíveis com a presença de superfície livre. Desta forma, esse problema foi utilizado como teste para verificar a capacidade do método MPS na simulação deste tipo de escoamento. Adicionalmente, foi colocada uma parede vertical no lado direito do modelo, apresentado na Figura 9, para verificar se o método MPS é capaz de simular a fragmentação do fluido.

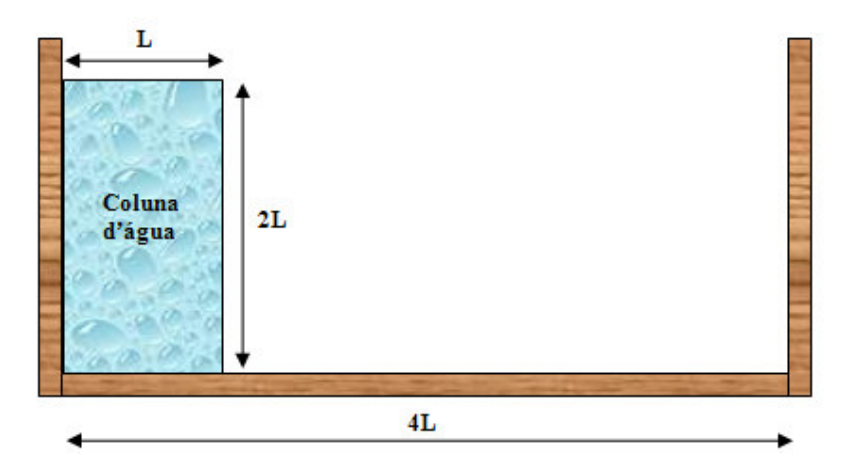

Figura 9 – Modelo do problema de quebra de barragem (adaptado de Koshizuka e Oka, 1996).

O resultado visual da simulação utilizando o método MPS está apresentado na Figura 10.

![](_page_14_Figure_1.jpeg)

Figura 10 – Resultado da simulação do problema de quebra de barragem utilizando o método MPS.

A simulação do problema de quebra de barragem foi realizada considerando-se os seguintes valores de espaçamento inicial entre as partículas:

0,5, 0,6, 0,7 e 0,8 cm. A simulação mais realista (Figura 10) foi obtida para *l<sup>0</sup>* igual a 0,5 cm, o que resultou num total de 1682 partículas de fluido e 725 partículas de parede. A distância L usada na simulação foi de 14,6 cm, a mesma utilizada em Koshizuka e Oka (1996), e o passo de tempo usado na simulação foi de 10-4 segundos. O fluido simulado foi a água com densidade igual a 1000 3 *kg* / *m* . As partículas de parede foram modeladas com densidade igual a 3000 3 *kg* / *m* .

O resultado apresentado está de acordo com os resultados experimental e numérico obtidos por Koshizuka e Oka (1996) e com o resultado numérico apresentado em Ashtiani e Farhadi (2006). De fato, na Figura 10, pode-se perceber a fragmentação do fluido quando o mesmo colide com a parede vertical da direita. No capítulo 5, será realizada uma comparação entre os resultados obtidos pelo método MPS e os resultados obtidos pelos métodos SPH e VOF.

# **3.8.1.2. O Problema de Descarga de Água**

Este problema consiste de um tanque com uma determinada coluna hidrostática. A água contida na barragem escoa por uma abertura, que possui 11% da altura da coluna de água, localizada na parte inferior da comporta. Desta forma, as partículas de água próximas da abertura são expelidas para fora da barragem devido à força de pressão exercida pelo fluido. A Figura 11 apresenta o modelo usado neste problema.

![](_page_15_Figure_5.jpeg)

Figura 11 – Modelo do problema de descarga de água.

A simulação do problema de descarga de água foi realizada considerando-se os seguintes valores de espaçamento inicial entre as partículas: 0,6, 0,7 e 0,8 cm. A simulação mais realista (Figura 12) foi obtida para *l0* igual a 0,6 cm, o que resultou num total de 1152 partículas de fluido e 750 partículas de parede. A distância L e o passo de tempo usados neste problema foram 14,6 cm e  $10^{-4}$ segundos, respectivamente. A densidade da água na simulação foi igual a 1000  $kg/m<sup>3</sup>$ e as partículas de parede apresentavam densidade igual a 3000  $kg/m<sup>3</sup>$ .

O resultado da simulação do problema de descarga de água utilizando o método MPS está apresentado na Figura 12. Analisando-se o resultado obtido, pode-se perceber que o método MPS foi capaz de simular o efeito de alta pressão exercido sobre as partículas expelidas. As partículas, quando expelidas, sobem e depois caem devido à ação da gravidade.

![](_page_16_Figure_3.jpeg)

Figura 12 – Resultado da simulação do problema de descarga de água utilizando o método MPS.

No capítulo 5, o resultado obtido neste exemplo pelo método MPS também será comparado com os resultados obtidos pelos métodos SPH e VOF.